# **Reproducible Builds with Bazel**

GASPARE VITTA

#### Today's agenda

#### **01. What is a reproducible build**

**03.**

**How to create a reproducible Python environment**

**02. How Bazel can be useful**

**04. A real life example**

#### LET'S TAKE A STEP BACK:

# What do reproducible means?

- Smaller attack surface
- Known artifact origin
- **•** Faster build thanks to caching

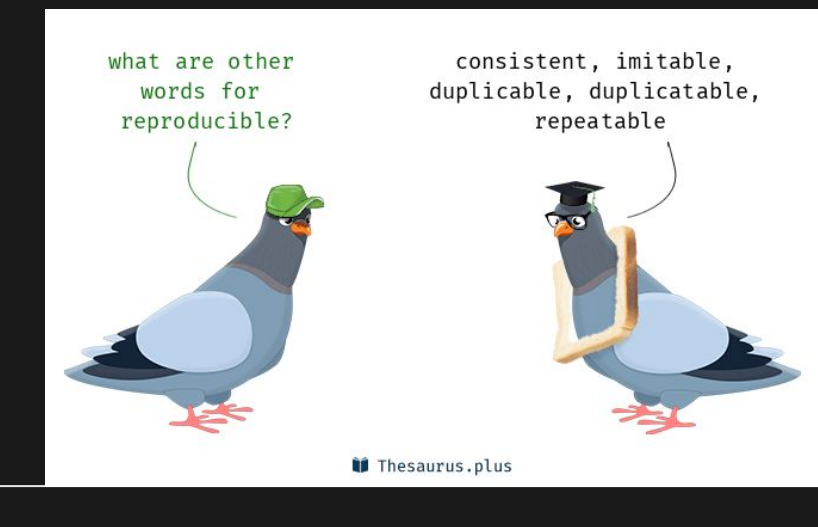

# **Hermeticity**

Unambiguous inputs to the build

> Any information needed by the build is checked in the source control

> > Hermeticity allows cherry-picking

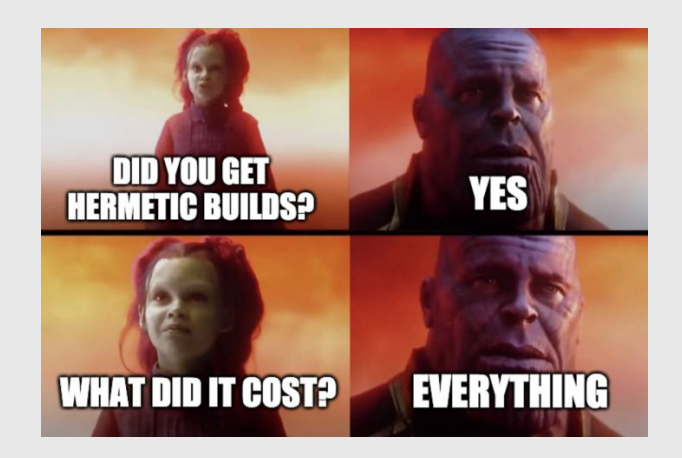

#### **Internal Randomness**

Don't use timestamps, you don't need them.<br>you don't need them.

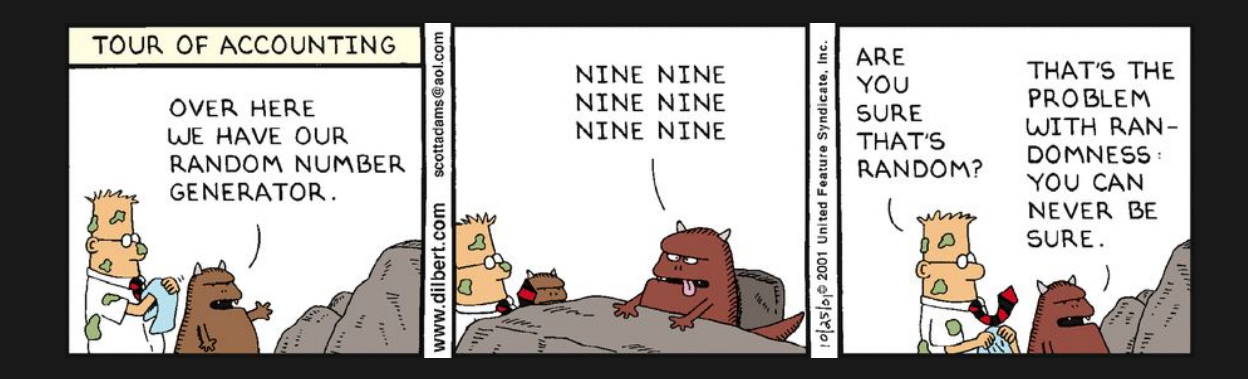

#### Bazel

#### **"A fast, scalable, multi-language and extensible build system" [bazel.build](https://bazel.build/)**

Hermeticity, Sandboxing, Caching.

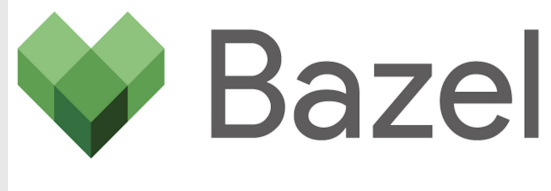

{Fast, Correct} - Choose two

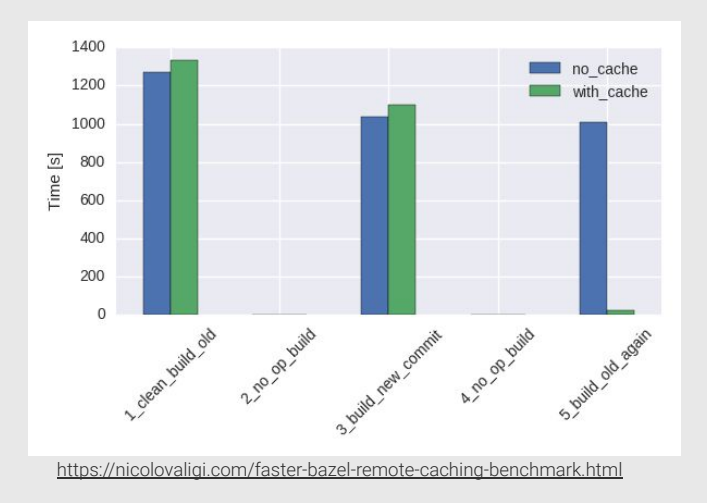

### **Bazel concepts**

**WORKSPACE** BUILD Bazel Rule Package Target

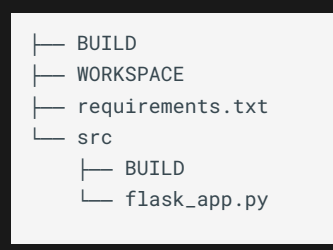

bazel build //<package name>:target-name

```
workspace(name = "my_flask_app")
```

```
_configure_python_based_on_os = """
```

```
if \lceil \int "$0STYPE" == "darwin"* \rceil]; then
```

```
 ./configure --prefix=$(pwd)/bazel_install --with-openssl=$(brew 
--prefix openssl)
```
#### else

```
 ./configure --prefix=$(pwd)/bazel_install
```
#### fi

 $\left( \right)$  $^{\prime\prime}$  "", ""

```
load("@bazel_tools//tools/build_defs/repo:http.bzl", 
"http_archive")
# Fetch Python and build it from scratch
http_archive(
    name = "python_interpreter",
     build_file_content = """
exports_files(["python_bin"])
filegroup(
    name = "files",
    srcs = glob(["bazel_install/*"], exclude = ["**/* "]), visibility = ["//visibility:public"],
```

```
 patch_cmds = [
         "mkdir $(pwd)/bazel_install",
         _configure_python_based_on_os,
         "make",
         "make install",
         "ln -s bazel_install/bin/python3 python_bin",
     ],
    sha256 ="dfab5ec723c218082fe3d5d7ae17ecbdebffa9a1aea4d64aa3a2ecdd2e79586
4",
     strip_prefix = "Python-3.8.3",
    urls =["https://www.python.org/ftp/python/3.8.3/Python-3.8.3.tar.xz"],
)
```
# Fetch official Python rules for Bazel

http\_archive(

```
 name = "rules_python",
```
sha256 = "b6d46438523a3ec0f3cead544190ee13223a52f6a6765a29eae7b7cc24cc83a0",

```
ur1 ="https://github.com/bazelbuild/rules_python/releases/download/0.1.0/rules_python-0.1.0.tar.gz",
```

```
\left( \right)
```
load("@rules\_python//python:repositories.bzl", "py\_repositories")

```
py_repositories()
```
# **Bazel Toolchain for Python - BUILD**

load("@rules\_python//python:defs.bzl", "py\_runtime", "py\_runtime\_pair") py\_runtime(

```
 name = "python3_runtime",
```

```
 files = ["@python_interpreter//:files"],
```

```
 interpreter = "@python_interpreter//:python_bin",
```
python\_version = "PY3",

```
 visibility = ["//visibility:public"],
```

```
\left( \right)
```

```
py_runtime_pair(
```

```
 name = "py_runtime_pair",
```
py2\_runtime = None,

```
 py3_runtime = ":python3_runtime",
```
#### toolchain(

)

```
 name = "py_3_toolchain",
```

```
 toolchain = ":py_runtime_pair",
```
 toolchain\_type = "@bazel\_tools//tools/python:toolchain \_type",

#### **Bazel Toolchain for Python - WORKSPACE**

# The Python toolchain must be registered ALWAYS at the end of the file register\_toolchains("//:py\_3\_toolchain")

#### **First Bazelized Test - requirements.txt**

attrs==20.3.0 --hash=sha256:31b2eced602aa8423c2aea9c76a724617ed67cf9513173fd3a4f03e3a929c7e6 chardet==3.0.4 --hash=sha256:fc323ffcaeaed0e0a02bf4d117757b98aed530d9ed4531e3e15460124c106691 idna==2.8 --hash=sha256:ea8b7f6188e6fa117537c3df7da9fc686d485087abf6ac197f9c46432f7e4a3c more-itertools==8.2.0 --hash=sha256:5dd8bcf33e5f9513ffa06d5ad33d78f31e1931ac9a18f33d37e77a180d393a7c packaging==20.3 --hash=sha256:82f77b9bee21c1bafbf35a84905d604d5d1223801d639cf3ed140bd651c08752 pluggy==0.13.1 --hash=sha256:966c145cd83c96502c3c3868f50408687b38434af77734af1e9ca461a4081d2d py==1.8.1 --hash=sha256:c20fdd83a5dbc0af9efd622bee9a5564e278f6380fffcacc43ba6f43db2813b0 pyparsing==2.0.2 --hash=sha256:17e43d6b17588ed5968735575b3983a952133ec4082596d214d7090b56d48a06 pytest==5.4.1 --hash=sha256:0e5b30f5cb04e887b91b1ee519fa3d89049595f428c1db76e73bd7f17b09b172 six==1.15.0 --hash=sha256:8b74bedcbbbaca38ff6d7491d76f2b06b3592611af620f8426e82dddb04a5ced wcwidth==0.1.9 --hash=sha256:cafe2186b3c009a04067022ce1dcd79cb38d8d65ee4f4791b8888d6599d1bbe1

# **First Bazelized Test - BUILD**

```
# Third party libraries
```

```
load("@rules_python//python:pip.bzl", "pip_install")
```
pip\_install(

```
name = "py deps",
```

```
python interpreter target = "@python interpreter//:python bin",
```

```
requirements = \sqrt{7}: requirements.txt",
```
)

#### **First Bazelized Test - compiler\_version\_test.py**

```
import os
import platform
import sys
import pytest
class TestPythonVersion:
     def test_version(self):
         assert(os.path.abspath(os.path.join(os.getcwd(),"..", "python_interpreter", "python_bin")) in sys.executable)
         assert(platform.python_version() == "3.8.3")
if name == " main ":
     import pytest
     raise SystemExit(pytest.main([__file__]))
```
#### **First Bazelized Test - BUILD**

```
load("@rules_python//python:defs.bzl", "py_test")
load("@py_deps//:requirements.bzl", "requirement")
py_test(
    name = "compiler_version_test",
    srcs = ["compiler_version_test.py"],
   dens = [
         requirement("attrs"),
         requirement("chardet"),
         requirement("idna"),
         requirement("more-itertools"),
         requirement("packaging"),
         requirement("pluggy"),
         requirement("py"),
         requirement("pytest"),
         requirement("wcwidth"),
```

```
 ],
```
)

#### **First Bazelized Test - Execute the Test**

\$ bazel test //test:compiler\_version\_test

Starting local Bazel server and connecting to it...

INFO: Analyzed target //test:compiler\_version\_test (31 packages loaded, 8550 targets configured).

INFO: Found 1 test target...

Target //test:compiler\_version\_test up-to-date:

bazel-bin/test/compiler\_version\_test

INFO: Elapsed time: 172.459s, Critical Path: 3.10s

INFO: 2 processes: 2 darwin-sandbox.

INFO: Build completed successfully, 2 total actions

//test:compiler\_version\_test PASSED in 0.6s

Executed 1 out of 1 test: 1 test passes.

INFO: Build completed successfully, 2 total actions

# **Flask Application - flask\_app.py**

```
import platform
import subprocess
import sys
from flask import Flask
def cmd(args):
     process = subprocess. Popen(args, stdout=subprocess. PIPE)
    out, = process.communicate()
     return out.decode('ascii').strip()
@app.route('/')
def python_versions():
     bazel_python_path = f'Python executable used by Bazel is: {sys.executable} <br/> <br/> <br/>hr/>> </br/>
     bazel_python_version = f'Python version used by Bazel is: {platform.python_version()} <br/> <br/> <br/> <br/> <br/> <br/>>
<br/>
<br/>
<br/>
<br/>
<br/>
<br/>
<br/>
<br/>
<br/>
<br/>
<br/>
And and the state of platform.py
     host_python_path = f'Python executable on the HOST machine is: {cmd(["which", "python3"])} <br/> />'rython3"])}
     host_python_version = f'Python version on the HOST machine is: {cmd(["python3", "-c", "import platform; print(platform.python_version())"])}
     python_string = (bazel_python_path
         + bazel_python_version
         + host_python_path
         + host_python_version
     return python_string
if __name__ == '__main__':
     app.run()
```
# **Flask Application - BUILD & requirements.txt**

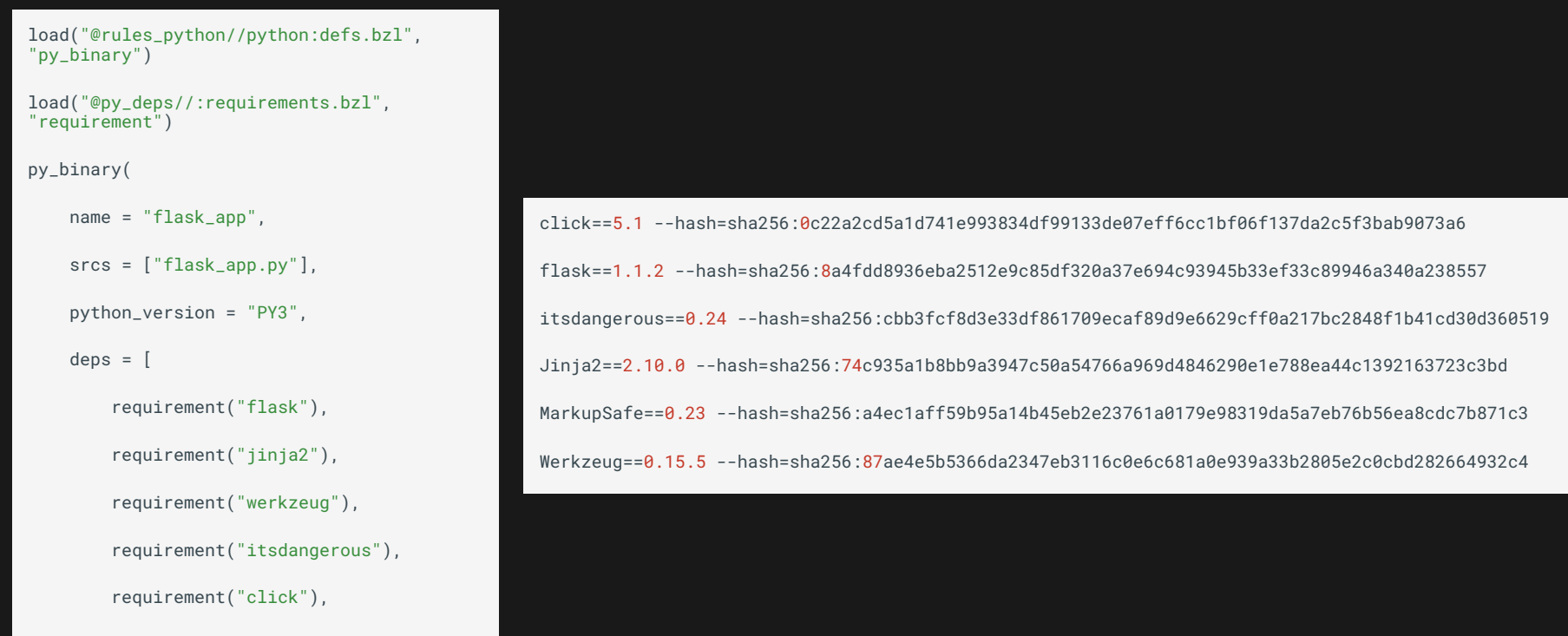

### **Flask Application - Run the Application & localhost**

\$ bazel run //src:flask\_app

INFO: Analyzed target //src:flask\_app (10 packages loaded, 184 targets configured).

INFO: Found 1 target...

Target //src:flask\_app up-to-date: bazel-bin/src/flask\_app

INFO: Elapsed time: 7.430s, Critical Path: 1.12s

INFO: 4 processes: 4 internal.

INFO: Build completed successfully, 4 total actions

\* Serving Flask app "flask\_app" (lazy loading)

\* Environment: production

\* Debug mode: off

\* Running on http://127.0.0.1:5000/ (Press CTRL+C to quit)

Python executable used by Bazel is: /private/var/.../python\_interpreter/python\_bin

Python version used by Bazel is: 3.8.3

Python executable in the HOST machine is: /Users/gaspare/.pyenv/versions/3.8.5/bin/pytho n3

Python version in the HOST machine is: 3.8.5

#### **Flask Application - Test Reproducibility**

\$ md5sum \$(bazel info bazel-bin)/src/flask\_app

2075a7ec4e8eb7ced16f0d9b3d8c5619

\$ bazel clean --expunge\_async

INFO: Starting clean.

 $$$  bazel build  $\prime\prime\ldots$ 

Starting local Bazel server and connecting to it...

INFO: Analyzed 4 targets (38 packages loaded, 8729 targets configured).

INFO: Found 4 targets...

INFO: Elapsed time: 183.923s, Critical Path: 1.65s

INFO: 7 processes: 7 internal.

INFO: Build completed successfully, 7 total actions

\$ md5sum \$(bazel info bazel-bin)/src/flask\_app

2075a7ec4e8eb7ced16f0d9b3d8c5619

#### ... Is It Really Reproducible? - Not really...

load("@bazel\_tools//tools/build\_defs/repo:http.bzl", "http\_archive")

# Fetch Python and build it from scratch

http\_archive(

name = "python\_interpreter",

build\_file\_content = """

exports\_files(["python\_bin"])

filegroup(

,

name = "files",

```
srcs = glob(["bazel_install/**"], exclude = ["**/* *"],
```

```
 visibility = ["//visibility:public"],
```
patch\_cmds = [

"mkdir \$(pwd)/bazel\_install",

\_configure\_python\_based\_on\_os,

"make",

"make install",

"ln -s bazel\_install/bin/python3 python\_bin",

#### ],

,

sha $256 =$ "dfab5ec723c218082fe3d5d7ae17ecbdebffa9a1aea4d64aa3a2ecdd2e795864"

strip\_prefix = "Python-3.8.3",

 urls = ["https://www.python.org/ftp/python/3.8.3/Python-3.8.3.tar.xz"],

#### Now It Is Fully Really Reproducible

Use Docker

Use a precompiled binary

Use [Nix](https://github.com/tweag/rules_nixpkgs) Bazel rules

#### TAKEAWAYS:

# What do reproducible means?

- $\rightarrow$  Don't take for granted that your build is reproducible.
- $\rightarrow$  Hermeticity enables cherry-picking.
- $\rightarrow$  Inputs to the build must be versioned with source code.
- ⇾ Internal randomness can be sneaky but must be removed.
- $\rightarrow$  You have a working Python environment that is hermetic thanks to Bazel.
- $\rightarrow$  You have seen how to compile a Flask Application in a reproducible way.

Link to Github: [github.com/gasparev/reproducible-python-bazel](https://github.com/gasparev/reproducible-python-bazel)

#### Thank you!

[www.gasparevitta.com](http://www.gasparevitta.com) [@gasparevitta](https://twitter.com/gasparevitta)

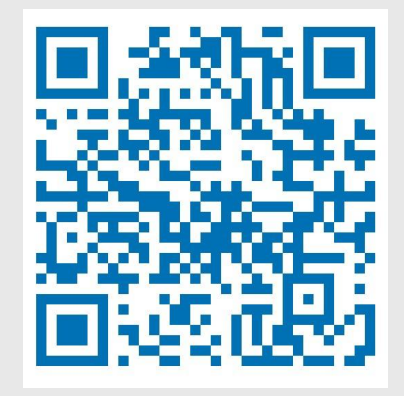